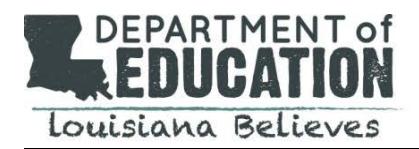

# **PURPOSE**

In order to receive state and federal funding, nonpublic schools in Louisiana must be approved by the state Board of Elementary and Secondary Education (BESE) and be compliant with the nondiscrimination requirements of *Brumfield vs. Dodd*. The nonpublic school approval process is intended to confirm that schools utilize "a curriculum of quality at least equal to that prescribed for similar public schools," as required by the Louisiana Constitution. Additional accountability measures apply for eligible nonpublic schools that participate in the Louisiana Scholarship Program.

## **APPLICANT CATEGORIES**

Nonpublic schools seeking state approval in 2018-2019 will be organized into three categories:

- *Category 1:* Schools with independent accreditation from th[e Southern Association of Colleges and Schools \(SACS\),](http://www.sacs.org/) [AdvancED,](http://www.advanc-ed.org/) or from an agency recognized by the [National Association of Independent Schools \(NAIS\)](http://www.nais.org/Articles/Pages/Commission-on-Accreditation.aspx)
- *Category 2:* Schools with accreditation from an independent group not listed above
- *Category 3:* Schools without accreditation

A "returning applicant" is any nonpublic school with state approval for the 2017-2018 school year. A "new applicant" is any school seeking state approval for the first time or without approval for the 2017-2018 school year.

# **REQUIREMENTS & TIMELINE**

All forms can be downloaded on the Louisiana Department of Education website at [http://www.louisianabelieves.com/resources/library/nonpublic-schools.](http://www.louisianabelieves.com/resources/library/nonpublic-schools)

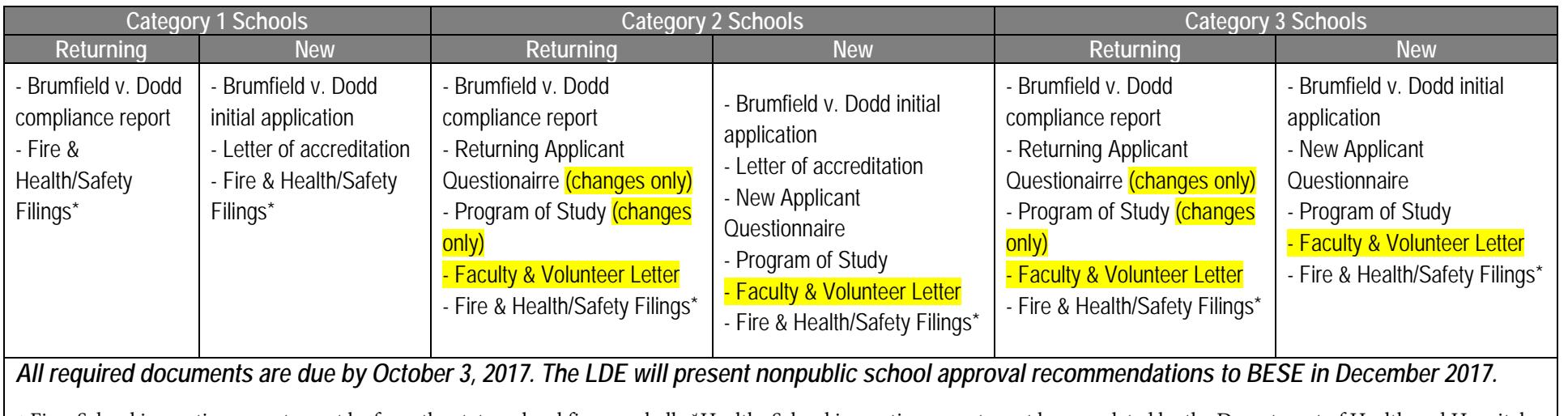

*\** Fire- School inspection report must be from the state or local fire marshall \*Health- School inspection report must be completed by the Department of Health and Hospitals

The Louisiana Department of Education is using an FTP server to collect documents submitted for 2018-19 nonpublic school approval. FTP stands for File Transfer Protocol. On the FTP server, each nonpublic school will have a unique folder to which all documents may be uploaded.

- New Applicants: Nonpublic schools applying for state approval for the first time should send an email t[o nonpublicschools@la.gov](mailto:nonpublicschools@la.gov) to request an FTP account.
- Returning Applicants: The Department automatically created an FTP account for all nonpublic schools with 2017-18 state approval.

### **Logging on to the FTP Server**

To log on to the FTP server follow these steps:

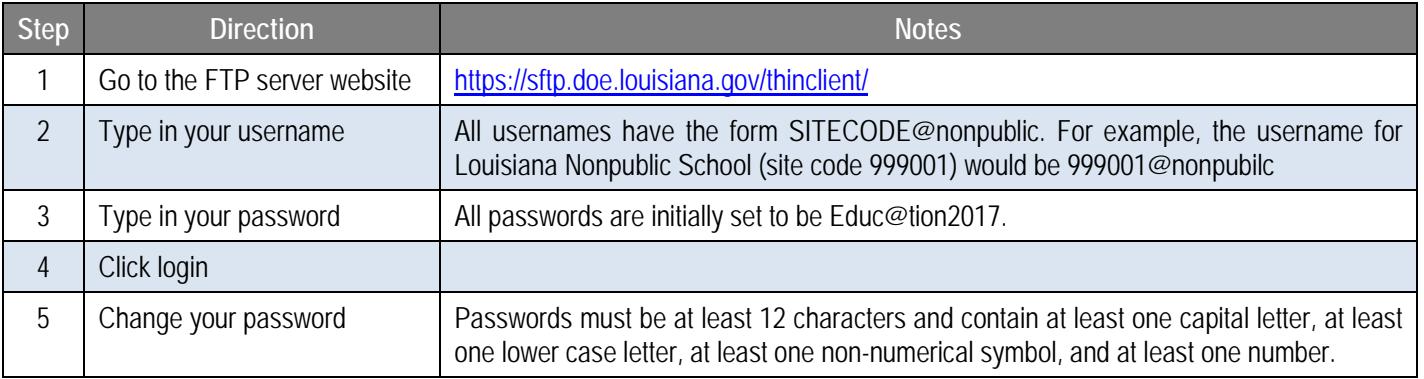

### **Uploading Documents**

Your FTP account has been set up such that you only have the capacity to do one thing: upload documents. All of the other functionalities – including the capacity to download, read, and delete documents – have been disabled. It is therefore incredibly important to make sure that your group only uploads final documents to your FTP account.

After you have logged on to your FTP account, uploading a document should be very simple:

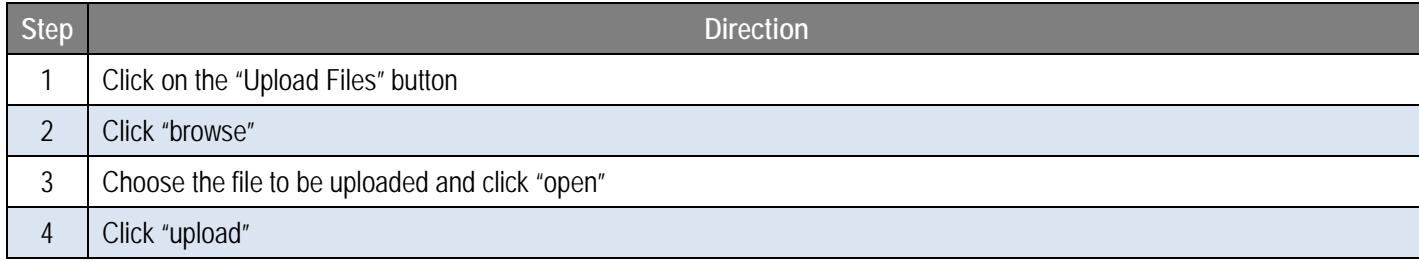

# **QUESTIONS**

Any questions or concerns about the nonpublic school approval process, including accessing or using the FTP server, should be directed t[o nonpublicschools@la.gov.](mailto:nonpublicschools@la.gov)